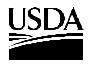

#### United States Department of Agriculture

Farm and Foreign

## NOTICE TO THE TRADE

WLED-05 BCD-56

| Agricultural<br>Services                                                                     | DATE:     | August 1, 2003                                                                                                    |
|----------------------------------------------------------------------------------------------|-----------|----------------------------------------------------------------------------------------------------|
| Farm Service<br>Agency                                                                       | TO:       | Peanut Warehouse Operators and Interested Parties                                                                                                    |
| Kansas City<br>Commodity Office<br>P.O. Box 419205<br>Kansas City,<br>Missouri<br>64141-6205 | SUBJECTS: | Optional Use of Form FSA-1007 in Lieu of Peanut Weight Certificates<br>and<br>Revised Instructions for Preparing 2003-Crop Peanut Warehouse Receipts |

## **Background:**

The 2002 Farm Security and Rural Investment Act converted the Peanut Program from a quota price support system into a marketing assistance loan program. For the 2002 peanut crop year, United States Warehouse Act (USWA) warehouse operators were required to maintain peanut weight certificates in addition to the form FSA-1007. For the 2003 crop year, form FSA-1007, with alterations, may be used as a peanut weight certificate. For the 2003 crop year, there are changes to the warehouse receipt information. The warehouse receipt form has not changed so that existing supplies may be used.

### Purpose:

This notice provides instructions for altering form FSA-1007 to make it acceptable as a peanut weight certificate for each assigned receiving or shipping location and warehouse. This notice also revises the instructions for properly preparing a warehouse receipt for peanuts.

### Action:

ALTERATION OF FORM FSA-1007

USWA Warehouses (See Exhibit 1)

The USWA Peanut Warehouse Licensee may make the following alterations in order to use form FSA-1007 as an acceptable Nut Weight Certificate: (These alterations may be made by computer, typewriter, or rubber stamp.) [Note the location on the attached sample.] The fourth copy of this document, when used as a weight certificate, is the basic source document for movement of peanuts into and out of the warehouse for any purpose.

| Alteration<br>Number | Location on form<br>FSA-1007           | Change                                                                                                    |
|----------------------|----------------------------------------|----------------------------------------------------------------------------------------------------|
| 1                    | In Section "Q-                         | Enter or print the caption "United States Warehouse                                                                                               |
|                      | Remarks"                               | Act Nut Weight Certificate".                                                                                                    |
| 2                    | The fourth copy of the carbonless set. | This is the DACO copy. It is filed numerically by<br>weight certificate number for both inbound and<br>outbound movement. (see No. 6 instruction) |
| 3                    | In Section "Q-                         | Enter or print the Name and Location of the                                                                                                    |
|                      | Remarks"                               | warehouse.                                                                                                    |
| 4                    | Above Section II                       | Check the box indicating whether the nuts are being weighed into or out of the warehouse.                                                         |
| 5                    | At the signature in                    | Enter the date of the certificate manually next to the                                                                                            |
|                      | alteration "8"                         | signature of the weigher.                                                                                                    |
| 6                    | Preprinted in the                      | Preprint the consecutive number of the certificate                                                                                                |
|                      | bottom right corner of                 | followed by a two place alpha buying point or                                                                                                    |
|                      | the weight certificate.                | alternate warehouse designation. Total Field length 11 characters. (Notes 2 and 3)                                                                |
| 7                    | In Section II                          | Print the gross weight, tare weight, and net weight                                                                                               |
|                      |                                        | of the peanuts in items A, B, and C respectively.                                                                                                 |
| 8                    | In Section "Q"                         | Enter or print the following statement: "This                                                                                                    |
|                      | "Remarks"                              | certificate is issued by a weigher licensed under the                                                                                             |
|                      |                                        | United States Warehouse Act and the regulations                                                                                                   |
|                      |                                        | thereunder."                                                                                                    |
|                      |                                        | Following this statement is the signature of the                                                                                                  |
|                      |                                        | licensed weigher. (Notes 1 and 2)                                                                                                    |
| 9                    | At the bottom                          | All copies have "Not Negotiable" preprinted on                                                                                                    |
|                      |                                        | them.                                                                                                    |
| 10                   | At the top                             | Enter the Buying Point Number and Location                                                                                                    |

Notes: (1) Each location referred to in instruction No. 6 has at least one warehouse operator approved weigher. For scales to be usable, (i) warehouse operators must have control of the scales used to weigh peanuts, (ii) the scales must be inspected and certified as accurate by a State agency or a qualified scale company, (iii) a copy of the inspection report must be maintained at the warehouse office for the warehouse examiner's review, and (iv) the scale must be checked by the warehouse operator for accuracy on a routine basis.

(2) The fourth copy of FSA-1007 is the DACO copy and must be maintained in a numerical file for both inbound and outbound shipments. The examiner will be verifying inbound and outbound peanut movement by this document. (3) The warehouse operator must contact KCCO – Tim Mehl, Chief, Warehouse License and Examination Division at (816) 926-6417 to submit their series of numbers to be used as weight certificate numbers (DACO Control Numbers). A separate series must be approved and used for each receiving and shipping location and warehouse.

#### Other Warehouses (See Exhibit 2)

Non-USWA peanut warehouse operators may make the following alterations to the form FSA-1007 so that it may be used as a peanut weight certificate: (These alterations may be made by computer, typewriter, or rubber stamp.) [Note the location on the attached sample.] The fourth copy of this document, when used as a weight certificate, is the basic source document for movement of peanuts into and out of the warehouse for any purpose.

| Alteration<br>Number | Location on form<br>FSA-1007 | Change                                                 |
|----------------------|------------------------------|--------------------------------------------------------|
| 1                    | In Section "Q-               | Enter or print the caption "Peanut Weight              |
|                      | Remarks"                     | Certificate".                                          |
| 2                    | The fourth copy of the       | This is the DACO copy. It is filed numerically by      |
|                      | carbonless set.              | weight certificate number for both inbound and         |
|                      |                              | outbound movement. (see No. 6 instruction)             |
| 3                    | In Section "Q-               | Enter or print the Name and Location of the            |
|                      | Remarks"                     | warehouse.                                             |
| 4                    | Above Section II             | Check the box indicating whether the nuts are being    |
|                      |                              | weighed into or out of the warehouse.                  |
| 5                    | At the signature in          | Enter the date of the certificate manually next to the |
|                      | alteration "8"               | signature of the weigher.                              |
| 6                    | Preprinted in the            | Preprint the consecutive number of the certificate     |
|                      | bottom right corner of       | followed by a two place alpha buying point or          |
|                      | the weight certificate.      | alternate warehouse designation. Total Field length    |
|                      |                              | 11 characters. (Note 2 and 3)                          |
| 7                    | In Section II                | Print the gross weight, tare weight, and net weight    |
|                      |                              | of the peanuts in items A, B, and C respectively.      |
| 8                    | In Section "Q"               | Enter or print the following statement: "This          |
|                      | "Remarks"                    | certificate is issued by a weigher approved by the     |
|                      |                              | warehouse operator."                                   |
|                      |                              | Following this statement is the signature of the       |
|                      |                              | licensed weigher. (Notes 1 and 2)                      |
| 9                    | At the bottom                | All copies have "Not Negotiable" preprinted on         |
|                      |                              | them.                                                  |
| 10                   | At the top                   | Enter the Buying Point Number and Location             |

Notes: (1) Each location referred to in instruction No. 6 has at least one warehouse operator approved weigher. For scales to be usable, (i) warehouse operators must have control of the scales used to weigh peanuts, (ii) the scales must be inspected and certified as accurate by a State agency or a qualified scale company, (iii) a copy of the inspection report must be maintained at the warehouse office for the warehouse examiner's review, and (iv) the scale must be checked by the warehouse operator for accuracy on a routine basis.

(2) The fourth copy of FSA-1007 is the DACO copy and must be maintained in a numerical file for both inbound and outbound shipments. The examiner will be verifying inbound and outbound peanut movement by this document.

(3) The warehouse operator must contact KCCO – Tim Mehl, Chief, Warehouse License and Examination Division, (816) 926-6417 to submit their series of numbers to be used as weight certificate numbers (DACO Control Numbers). A separate series must be approved and used for each receiving or shipping location and warehouse.

#### WAREHOUSE RECEIPT PREPARATION

Attached are the instructions for preparing a Peanut Warehouse Receipt. Exhibit 3 contains instructions for USWA warehouse receipts with a sample shown in Exhibit 4. Exhibit 5 contains instructions for other warehouse receipts with a sample shown in Exhibit 6.

#### Note: Changes for crop year 2003 are italicized.

Notes:

(1) Warehouse receipts may be used for a number of purposes including a Marketing Assistance Loan and proof of production for Loan Deficiency Payments.

(2) Warehouse operators wishing to participate in FSA Price Support Division's electronic warehouse receipt (EWR) Pilot Project for the 2003 crop year must contact the Kansas City Commodity Office (KCCO) to get number series for their warehouse receipts. KCCO will work with individuals, warehouse operators with approved EWR providers, and county offices to convert receipts to EWRs if paper warehouse receipts are issued prior to the EWR project being operational. Once the EWR pilot project is operational and the warehouse operator has signed on with an approved Provider, all warehouse receipts from that warehouse operator are issued as EWRs. If a producer/depositor requests a paper warehouse receipt in lieu of an EWR, the warehouse receipt is first issued as an EWR, then placed in suspension before issuing a paper warehouse receipt. The paper warehouse receipt must be surrendered to and cancelled by the warehouse operator before removing the EWR from suspension for final cancellation.

Contacts for arranging for EWRs are:

<u>USWA Licensees</u> Terry Chapman (816) 823-1137 <u>Non-USWA</u> David Kirkland (816) 823-1144

tlchapman@kcc.usda.gov

ddkirkland@kcc.usda.gov

## **OTHER ISSUES**

The Nut Licensing Agreement for the USWA licensees and the Commodity Credit Corporation Peanut Storage Agreement for warehouse operators will be ready for execution in August, 2003. KCCO will contact warehouse operators when those documents are ready to execute.

George Aldaya Director

| Farm ProducerSeller's Name, Br. & CC. Code & Farm No. Buyt                                                                                                    |                                                                                                    |                                                                                                    | g Paint No. & Loa                                                                             | téan                      | anputor seso                               | No. SertaiNo.                                                                                                    |                                      |
|----------------------------------------------------------------------------------------------------|----------------------------------------------------------------------------------------------------|----------------------------------------------------------------------------------------------------|-----------------------------------------------------------------------------------------------|---------------------------|--------------------------------------------|----------------------------------------------------------------------------------------------------|--------------------------------------|
| Inducedo Name StareSt                                                                                                    |                                                                                                    |                                                                                                    | are%                                                                                          | APPLICANT NO. 1           | ApplicanceBuyer a Na                       | ms and No.                                                                                                    |                                      |
|                                                                                                    |                                                                                                    |                                                                                                    |                                                                                               |                           |                                            |                                                                                                    |                                      |
|                                                                                                    |                                                                                                    |                                                                                                    | ADD CANTING O                                                                                 | Applicant/Buyer's No      | me and No.                                 |                                                                                                    |                                      |
|                                                                                                    |                                                                                                    |                                                                                                    |                                                                                               | APTELSATI NO. 2           | - vehicle storing a ve                     | ite and ma                                                                                                    |                                      |
| SECTION 1 - INSPECTION CERTIFICATE - FARMER'S STOCK PEANUTS                                                                                                    |                                                                                                    |                                                                                                    |                                                                                               | 1                         |                                            |                                                                                                    |                                      |
| ite certificate in traued parase<br>(21, et. acg.) and its adminishin<br>men wito knowingly shift fit<br>rage, or participant in day su<br>root least these? year, or lind                                         | r as jorina facle svilen<br>laely moles, issue, alers,<br>ch action la subject to e                              | ce in all courts in the United<br>Jange, or animierfeld this cer                                    | Shire day<br>Gloute electronic                                                                | APPLICANT NO. 3           | · Applicant/Buyer's N                      | me and No.                                                                                                    | 0                                    |
| ohisie No.                                                                                                    |                                                                                                    | 15                                                                                                  | te kupecied                                                                                   | Watehouse Descrip         | tice and Bin No.                           | Dervery Politi,                                                                                                    | t sot some as Whee.                  |
| epection Memo No. (FV-0)                                                                                                    | 8                                                                                                    | Type of impaction                                                                                   |                                                                                               | Sype Blonge               |                                            | -                                                                                                    | (4)                                  |
| z. Bags Balk                                                                                                    | Type                                                                                                    | Seg. Ctop Year                                                                                      | Time                                                                                          | Weight Ticket No.         |                                            | In .                                                                                                    | pet                                  |
| OREIGN MATERIAL                                                                                                    |                                                                                                    | VALENCIA TY                                                                                         | TE ONLY                                                                                       |                           | SECTION 1 - CAL                            | CULATIO                                                                                                    | HEET                                 |
|                                                                                                    | 500 ····                                                                                                    | Cracked or                                                                                          |                                                                                               | A. Weight Indus           |                                            | (7)                                                                                                    | 1999-1999 (1999-1999)<br>(1999-1999) |
|                                                                                                    | tota<br>rash 4                                                                                                   | Broken Shalls<br>Discolored Shalls                                                                  |                                                                                               | B. Weight of Ve           |                                            | m                                                                                                    |                                      |
| ecks R                                                                                                    | altha                                                                                                    |                                                                                                    | C ONLY                                                                                        | -                         |                                            | - 0                                                                                                    |                                      |
| ther (Specify)                                                                                                    |                                                                                                    | VRGNA TYP                                                                                           |                                                                                               | C. Gross Weigh            |                                            |                                                                                                    |                                      |
| 55 .                                                                                                    |                                                                                                    | Pancy                                                                                               |                                                                                               |                           | rial (% of FM x C)                         |                                                                                                    |                                      |
| triatura                                                                                                    | Sound Solta                                                                                                    | erk                                                                                                 |                                                                                               | E. Weight Less            |                                            |                                                                                                    |                                      |
| мк                                                                                                    | Sound Splits                                                                                                    | 5.=                                                                                                 |                                                                                               | Concernance of the second | ture (% of EM x E)                         |                                                                                                    |                                      |
| reece Damage                                                                                                    | . 7                                                                                                    | Other Kamela                                                                                        |                                                                                               | G. NET WEIGH              |                                            |                                                                                                    |                                      |
| Onten beland                                                                                                    | ,                                                                                                    | Damage                                                                                              |                                                                                               | H. LSK (% of L            | SK × C)                                    |                                                                                                    | 1                                    |
| EMARKS                                                                                                    |                                                                                                    | Total Kernels                                                                                       |                                                                                               | L Net Weight E            | xoluding LSK (G m                          | hus H)                                                                                                    |                                      |
|                                                                                                    |                                                                                                    | Huffe                                                                                               |                                                                                               | J. Kennel Value           | Per Tan (Excludin                          | 1 LSK)                                                                                                    | \$                                   |
|                                                                                                    |                                                                                                    | Tatal Kemets and<br>Hulla (Er. LSK)                                                                 |                                                                                               | K. ELK Premiu             |                                            |                                                                                                    | \$                                   |
|                                                                                                    |                                                                                                    |                                                                                                    |                                                                                               | L. Tetal (J + K)          | la sugar en en                             |                                                                                                    | \$                                   |
|                                                                                                    |                                                                                                    |                                                                                                    |                                                                                               | III. Dimige               | Encents PM                                 | Excess Splits                                                                                                    | TOTAL                                |
|                                                                                                    |                                                                                                    |                                                                                                    |                                                                                               |                           | er Ton Excluding U                         | sk                                                                                                    | \$                                   |
|                                                                                                    |                                                                                                    |                                                                                                    |                                                                                               |                           | ound Exclusing LS                          | (                                                                                                    |                                      |
|                                                                                                    |                                                                                                    |                                                                                                    |                                                                                               | P. Value Per P            | ound including LSR                         |                                                                                                    |                                      |
| I, the understyned, a du<br>Agriculture, do hereby:                                                                                                    | ly authorized imped<br>antify that, at the re                                                                    | tor of the United States I<br>quase of the applicant of                                             | heporoment of<br>d an the date                                                                | Ox1=                      | \$                                         |                                                                                                    |                                      |
| trapected tedicated abo<br>and fee quality and/or (                                                                                                    | se, samples of the a<br>condition as shown i                                                                     | quast of the applicant at<br>some described products<br>by said samples were at (                   | were inspected<br>werein statied.                                                             | Hx                        | e=5                                        |                                                                                                    |                                      |
| Signature of Inspector                                                                                                    |                                                                                                    | Cute Sig                                                                                            | ed                                                                                            | TOTAL S                   |                                            |                                                                                                    |                                      |
|                                                                                                    |                                                                                                    |                                                                                                    | registers                                                                                     | R, United Stored          | Applicant 5. 9                             | + G<br>RONDAL ADDA                                                                                                    | ani 1 Cinemia                        |
| > REMARKS                                                                                                    | star West                                                                                                    | and And Mint                                                                                        | 144<br>LB8. (L/H0 6)                                                                          |                           | No.<br>LBS. (Line G)                       | 2.12                                                                                                    | (Lite 3)                             |
| 0                                                                                                    | Section of the control                                                                                           |                                                                                                    | (*) (2) (2)                                                                                   |                           |                                            | -                                                                                                    | P                                    |
| ① United St                                                                                                    |                                                                                                    |                                                                                                    | a line 9                                                                                      |                           | s ine P                                    |                                                                                                    |                                      |
| ① United St                                                                                                    | ht Certificate                                                                                                   |                                                                                                    | x line P<br>1                                                                                 |                           | sineP<br>\$                                | 1                                                                                                    |                                      |
| <ol> <li>United St<br/>Weig</li> <li></li> </ol>                                                                                                    | ht Certificate                                                                                                   |                                                                                                    | 3<br>×                                                                                        | 5                         | \$<br>x                                    | - 9 x                                                                                                    | of Sagman                            |
| <ol> <li>United St<br/>Weig</li> <li></li> </ol>                                                                                                    | ht Certificate                                                                                                   | se                                                                                                  | k line P<br>3<br>×<br>Value of Beg<br>+\$                                                     | neel .                    | \$                                         | - 9 x                                                                                                    | e o' Segment                         |
| ① United St<br>Weig<br>③<br>Any (                                                                                                    | ht Certificate<br>Warehous<br>City, State                                                                        |                                                                                                    | 3<br>×                                                                                        | net                       | s<br>x<br>Value of Segment                 | 5<br>- 9 x<br>- 100                                                                                                    | a of Segment                         |
| <ul> <li>United St<br/>Weig</li> <li>Any (</li> <li>This certific</li> </ul>                                                                                                    | ht Certificate<br>Warehous<br>City, State<br>cate is                                                             | Deductions                                                                                          | 3<br>×                                                                                        | N<br>Fret                 | s<br>x<br>Value of Segment                 | 5<br>- 9 x<br>- 100                                                                                                    | a d'Sagmant                          |
| <ul> <li>United St<br/>Weig</li> <li>Any (</li> </ul>                                                                                                    | the Certificate<br>Warehous<br>City, State<br>cate is<br>weigher                                                 | Deductions<br>1. Prd. Promotion                                                                     | 3<br>×                                                                                        | neel                      | s<br>x<br>Value of Segment                 | 5<br>- 9 x<br>- 100                                                                                                    | e d' Segment                         |
| <ul> <li>United St</li> <li>Weig</li> <li>Any (</li> <li>This certific issued by a licensed un United Stat</li> </ul>                                                                                              | ht Certificate<br>Warehous<br>City, State<br>cate is<br>weigher<br>der the<br>es Warehouss                       | Deductions<br>1.Prd. Promotion<br>2. Tian - Ser. Fee<br>3.                                          | 3<br>×                                                                                        | 14<br>met                 | s<br>x<br>Value of Segment                 | 5<br>- 9 x<br>- 100                                                                                                    | e d' Segment                         |
| <ol> <li>United St<br/>Weig</li> <li>Any (</li> <li>This certifi-<br/>issued by a<br/>licensed un<br/>United Stat<br/>Act and the</li> </ol>                                                                       | dat Certificate<br>Warehous<br>City, State<br>Cate is<br>weigher<br>der the<br>es Warehouse<br>regulations       | Deductions<br>1.Prd. Promotion<br>2. Tian - Ser. Fee<br>3.                                          | 3<br>×                                                                                        | N<br>Intel                | s<br>x<br>Vitus of Segment<br>=1<br>8<br>5 | 5<br>19<br>10<br>10<br>10<br>10<br>10<br>10<br>10<br>10<br>10<br>10<br>10<br>10<br>10                                                                                                    | e d'Segment                          |
| <ol> <li>United St<br/>Weig</li> <li>Any (</li> <li>This certific<br/>issued by a<br/>licensed un<br/>United Stat<br/>Act and the<br/>thereunder</li> </ol>                                                        | ht Certificate<br>Warehous<br>City, State<br>cate is<br>weigher<br>der the<br>es Warehouss<br>regulations        | Deductions<br>1.Prd. Promotion<br>2. Tian - Ser. Fee<br>3.                                          | 3<br>×                                                                                        | net                       | s<br>x<br>Vitus of Segment<br>=1<br>8<br>5 | 5<br>19 8<br>19 8<br>19 9<br>19 19<br>19 19<br>19<br>19<br>19<br>19<br>19<br>19<br>19<br>19<br>19<br>19<br>19<br>19<br>1 | e d'Segment                          |
| United St<br>Weig     Any (     This certify,<br>issued by a<br>licensed un<br>United Stat<br>Act and the<br>thereunder                                                                                            | ht Certificate<br>Warehous<br>City, State<br>cate is<br>weigher<br>der the<br>es Warehouss<br>regulations        | Deductions<br>1.Prd. Promotion<br>2. Tian - Ser. Fee<br>3.                                          | 3<br>×                                                                                        | 9<br>net                  | s<br>x<br>Vitus of Segment<br>=1<br>8<br>5 | 5<br>5<br>5<br>5<br>5<br>5<br>5<br>5<br>5                                                                                                    | e d'Segment                          |
| Weig<br>(3)<br>Any (<br>)<br>This certific<br>issued by a<br>licensed un<br>United Stat<br>Act and the                                                                                                    | ht Certificate<br>Warehous<br>City, State<br>cate is<br>weigher<br>der the<br>es Warehouss<br>regulations        | Deductions<br>1.Prd. Promotion<br>2. Tian - Ser. Fee<br>3.                                          | 2<br>X<br>Value of Bag<br>4<br>5<br>5<br>5<br>5<br>5<br>5<br>5<br>5<br>5<br>5<br>5<br>5<br>5  | 9<br>net                  | s<br>x<br>Vitus of Segment<br>=1<br>8<br>5 | 5<br>5<br>5<br>5<br>5<br>5<br>5<br>5<br>5                                                                                                    | e d'Segment                          |
| <ol> <li>United St<br/>Weig</li> <li>Any (</li> <li>This certific<br/>issued by a<br/>licensed un<br/>United Stat<br/>Act and the<br/>thereunder</li> </ol>                                                        | ht Certificate<br>Warehous<br>City, State<br>cate is<br>weigher<br>der the<br>es Warehouss<br>regulations        | Deductions<br>1.Prd. Promotion<br>2. Tian - Ser. Fee<br>3.                                          | 2<br>X<br>Value of Bag<br>4<br>5<br>5<br>5<br>5<br>5<br>5<br>5<br>5<br>5<br>5<br>5<br>5<br>5  | 9<br>Det                  | s<br>x<br>Vitus of Segment<br>=1<br>8<br>5 | 5<br>5<br>5<br>5<br>5<br>5<br>5<br>5<br>5<br>5<br>5<br>5<br>5<br>5<br>5<br>5<br>5<br>5<br>5                                                                                                    | e d'Segment                          |
| <ol> <li>United Sta<br/>Weig</li> <li>Any (</li> <li>This certific<br/>issued by a<br/>licensed un<br/>United Stat<br/>Act and the<br/>thereunder</li> <li>Areunder</li> <li>Areunder</li> <li>Areunder</li> </ol> | ht Certificate<br>Wareboux<br>City, State<br>cate is<br>weigher<br>der the<br>es Warehouss<br>er regulations<br> | Deductions            1. Prid Phomotion            2. Tain - Ser. (Fee)            3.            6. | 1<br>×<br>Value of Sec<br>45<br>5<br>5<br>5<br>5<br>5<br>5<br>5<br>5<br>5<br>5<br>5<br>5<br>5 |                           | s<br>x<br>Vitus of Segment<br>=1<br>8<br>5 | 3<br>19 k<br>19<br>19<br>19<br>19<br>19<br>19<br>19<br>19<br>19<br>19<br>19<br>19<br>19                                                                                                    | e d'Segment                          |

**Exhibit One** 

1 EU-11 (19) 2 2022-491 (3 PUT) COPPERT 1421 - 1199 2 2022-491 (3 PUT) COPPERT THE SHARP (DEPERT) THE SHARP (DEPERT) THE SHARP

| Fam ProducerSele                                                                                                    |                                                               |                                                                                                    | AND CALCULA                                                                                                    | Buying Point No. & L                                                                                                    |                                                                                                    |                                                                                                    | miken<br>fini No. 3                                  | hing the data needled, and ours<br>Sectial No.                                                                                                    |
|----------------------------------------------------------------------------------------------------|---------------------------------------------------------------|----------------------------------------------------------------------------------------------------|----------------------------------------------------------------------------------------------------|----------------------------------------------------------------------------------------------------|----------------------------------------------------------------------------------------------------|----------------------------------------------------------------------------------------------------|------------------------------------------------------|----------------------------------------------------------------------------------------------------|
|                                                                                                    | inertit on                                                    | 10-000 CO.C.C.                                                                                                    | 100000000                                                                                                    | 2010-00-00-00-00-00-00-00-00-00-00-00-00-                                                                                                    |                                                                                                    | P                                                                                                    |                                                      |                                                                                                    |
| Producer's Harne                                                                                                    |                                                               | _                                                                                                    |                                                                                                    | Share's                                                                                                    | APPLICANTIN                                                                                                    | 0.1-Appendix                                                                                                    | oper a Marrie and                                    | £ H0.                                                                                                    |
|                                                                                                    | 1.6                                                           |                                                                                                    |                                                                                                    |                                                                                                    | 1                                                                                                    | * **                                                                                                    | 4                                                    |                                                                                                    |
|                                                                                                    | 102                                                           |                                                                                                    |                                                                                                    |                                                                                                    | ( and a start of                                                                                                    | 200000000                                                                                                    |                                                      |                                                                                                    |
|                                                                                                    | ÷.                                                            |                                                                                                    | 1999 - Barris Barris                                                                                                    | 1.5                                                                                                    | APPLICANT N                                                                                                    | 0. 2 - Applicant®                                                                                                    | kyor's Mane and                                      | 6 No.                                                                                                    |
| SECTION 1. IN                                                                                                    | SPECTIO                                                       | N CERTIFIC                                                                                                    | ATE - FARMER'S                                                                                                    | TOCK PEANUTS                                                                                                    | -                                                                                                    |                                                                                                    |                                                      |                                                                                                    |
| This configurate is iterate<br>(43) et/Tang) and is ad                                                                                                    | d parment in<br>Indeficients                                  | the Apriculture<br>office for the sould                                                                               | nd Adapticating Acc of 1946 -<br>Innere in all courts in the U                                                                                                    | to another (7 U.S.C.                                                                                                    | APPLICANT N                                                                                                    | 0. 2 - Applicera®                                                                                                    | ayer's Name and                                      | d No.                                                                                                    |
| Image, or porticipate in<br>for not four them? wet                                                                                                    | in my such as                                                 | tion is subject                                                                                                    | ed Materianing Act of 1944 a<br>lenses in old courts in site 12<br>W., Surge, or coursespirit th<br>to a firm of act more states i                                                                                                    | to confilicite, electronic<br>\$1,000.00, imprironmen                                                                                                    |                                                                                                    |                                                                                                    |                                                      |                                                                                                    |
| Vehicle No.                                                                                                    |                                                               |                                                                                                    |                                                                                                    | Cute Inspected                                                                                                    |                                                                                                    | ectiption and Bin                                                                                                    | No. Del                                              | wary Point, If not same as V                                                                                                    |
| Inspection Namo No.                                                                                                    | (FV-85)                                                       |                                                                                                    | Type of Impectice                                                                                                    | -                                                                                                    | Type Storage                                                                                                    | -                                                                                                    |                                                      | 0.001 - 0.001                                                                                                    |
| No. Sugs B.                                                                                                    | WR .                                                          | Type                                                                                                    | Seg. Dop Ye                                                                                                    | aur Three                                                                                                    | Walght Ticket I                                                                                                    | 40.                                                                                                    |                                                      | - @ on                                                                                                    |
| FOREIGN MATERIA                                                                                                    | u.                                                            |                                                                                                    | VALENCH                                                                                                    | TYPE ONLY                                                                                                    |                                                                                                    | SECTION I                                                                                                    | - CALCULAT                                           | TON WORKSHEET                                                                                                    |
| Dist                                                                                                    | Stoks                                                         |                                                                                                    | Crectuld or                                                                                                    |                                                                                                    | A Winistin                                                                                                    | cluding Vehicle                                                                                                    |                                                      | D.                                                                                                    |
| Roda                                                                                                    | Trash /                                                       |                                                                                                    | Broken Shells<br>Disclored Shells                                                                                                    | 1 1 1                                                                                                    | B. Weight of                                                                                                    | the local data in the local data                                                                                                    |                                                      |                                                                                                    |
| Other (Specify)                                                                                                    | pastin                                                        |                                                                                                    | -                                                                                                    | TYPE ONLY                                                                                                    | -                                                                                                    | light (A minus B                                                                                                    | 0                                                    | 0                                                                                                    |
| LISK                                                                                                    |                                                               |                                                                                                    | Faricy                                                                                                    |                                                                                                    |                                                                                                    | laterial (% of FR                                                                                                    | and the second second                                | 0                                                                                                    |
| Molshire                                                                                                    | 1000                                                          |                                                                                                    | EUK                                                                                                    |                                                                                                    | -                                                                                                    | as FM (C mins                                                                                                    |                                                      |                                                                                                    |
| SMK                                                                                                    |                                                               | Sound Spin                                                                                                    | -                                                                                                    |                                                                                                    | of the second second se                                                                                                    | olsture (% of E)                                                                                                    |                                                      |                                                                                                    |
| Freeze Damage                                                                                                    | 1                                                             | N+                                                                                                    | Other Karrels                                                                                                    |                                                                                                    | -74                                                                                                    | HT (E minus )                                                                                                    | and a second second                                  |                                                                                                    |
| Consenied FMD                                                                                                    |                                                               |                                                                                                    | Currege                                                                                                    | 1 1 1                                                                                                    | H. LSK (% of                                                                                                    |                                                                                                    |                                                      |                                                                                                    |
| REMARKS                                                                                                    |                                                               | -                                                                                                    | Total Kersala                                                                                                    |                                                                                                    | -                                                                                                    |                                                                                                    | C 4G minus bit                                       |                                                                                                    |
|                                                                                                    |                                                               |                                                                                                    | Hada                                                                                                    |                                                                                                    |                                                                                                    | J. Kernel Value Per Ton (Excluding LSK)                                                                                                    |                                                      | 5                                                                                                    |
|                                                                                                    |                                                               |                                                                                                    | Total Kernels and<br>Phile (Ex. LSR)                                                                                                    | Total Kensis and                                                                                                    |                                                                                                    | K. ELK Premium \$                                                                                                    |                                                      |                                                                                                    |
|                                                                                                    | 2                                                             |                                                                                                    | Frame Sec. COAD                                                                                                    |                                                                                                    | L. Total (J+)                                                                                                    | and the second design of the second design of the s                                                                                                    |                                                      |                                                                                                    |
|                                                                                                    |                                                               |                                                                                                    |                                                                                                    |                                                                                                    |                                                                                                    |                                                                                                    |                                                      | Construction Production                                                                                                    |
| 2 2 1 1 1 1 1 1 1 1 1 1 1 1 1 1 1 1 1 1                                                                                                    |                                                               |                                                                                                    |                                                                                                    | W. Damaga                                                                                                    | Friday FM                                                                                                    | Property                                                                                                    | Rolls mores                                          |                                                                                                    |
| 8, 81                                                                                                    |                                                               |                                                                                                    |                                                                                                    |                                                                                                    | M. Damage<br>8<br>N. Net Value                                                                                                    | Enters FM                                                                                                    | Extens<br>+1<br>dim (SK                              |                                                                                                    |
|                                                                                                    |                                                               |                                                                                                    |                                                                                                    |                                                                                                    | #<br>N. Net Value                                                                                                    | Per Ton Exclu                                                                                                    | dhu LSK                                              |                                                                                                    |
|                                                                                                    | 5                                                             |                                                                                                    |                                                                                                    |                                                                                                    | 8<br>N. Net Vatue<br>0, millan<br>0. Vatue Per<br>(N dMded                                                                                                    | Per Ten Exclu<br>Wi<br>Pound Exclud<br>by 2000                                                                                                    | dhy LSK<br>Ing LSK                                   |                                                                                                    |
| L the understand                                                                                                    | a day and                                                     | horited base                                                                                                    | ctor of the United Stars                                                                                                    | er Department of                                                                                                    | 8<br>N. Net Value<br>(L. reidus)<br>O. Value Per<br>(N divided<br>P. Value Per                                                                                                    | Per Tan Exclu<br>V0<br>Pound Exclud                                                                                                    | dhy LSK<br>Ing LSK                                   |                                                                                                    |
| ( the understyned,<br>Agriculture, do he<br>Perforded bullease<br>and the gastly and                                                                                                    | a dady and<br>why config<br>d above, an<br>dior conditi       | horitaal inspe<br>that, at the r<br>splus of the s                                                                    | ctor of the United Sour<br>opposi of the opplicate<br>show discribed produ-<br>by total rangelies were                                                                                                    | ee Deportment of<br>and on the date<br>cit were imposited<br>at herein stated.                                                                                                    | R. Net Value<br>0. millus /<br>O. Value Per<br>(N dMded<br>P. Value Per<br>O x I =                                                                                                    | Fer Ten Exclu<br>Pound Risclud<br>(by 2000)<br>Pound Include<br>\$                                                                                                    | dhy LSK<br>Ing LSK                                   |                                                                                                    |
| L the understand<br>Apriculture, do he<br>bospected bishcatu<br>and the gassity an<br>Signature of inspecto                                                                                                    | a daly and<br>why config<br>d alors, an<br>dior conditi<br>N  | horized buyes<br>that, at the r<br>splue of the s<br>tan an sharen                                                    | ctive of the United State<br>report of the copilition<br>by acid samples users<br>[Date 1                                                                                                    | en Departmeet of<br>and on the dase<br>cor were sequent<br>at herein stated.<br>Signed                                                                                                    | R. Net Value<br>D. viske Per<br>(N dMdg)<br>P. Value Per<br>O x 1=<br>H x                                                                                                    | Per Ten Exclu<br>Wi<br>Pound Exclud<br>by 2000                                                                                                    | dhy LSK<br>Ing LSK                                   |                                                                                                    |
| Signature of Inspecto                                                                                                    | a daly and<br>roly analy<br>d alors, an<br>difer conditi<br>N | horized inspe<br>that, at the r<br>mplus of the s<br>ion as sharen                                                    | ction of the Takined State<br>report of the applicant<br>shore discrifted produc<br>by actif assession serve<br>faile t                                                                                                    | en Department of<br>and on the date<br>at keretin stated.<br>Signed<br>Departmen                                                                                                    | R. Net Value<br>N. Value Par<br>O. Value Par<br>O. Value Par<br>O. x I =<br>H x<br>TOTAL \$                                                                                                    | Fer Ten Exclu<br>Pound Risclud<br>(by 2000)<br>Pound Include<br>\$                                                                                                    | dhy LSK<br>Ing LSK                                   |                                                                                                    |
| C. AEMAANIS                                                                                                    |                                                               |                                                                                                    | Duis :                                                                                                    | Applicant<br>So,                                                                                                    | R. Net Value     O. Value Per     O. Value Per     O. Value Per     O. Value Per     O. Value Per     O. X1=     H.x     TOTAL \$     R. Unecospec     Excel                                                                                                    | rs<br>Per Tan Exclu<br>Pound Rischal<br>(by 2000)<br>Pound Includie<br>6 = 5<br>(areas                                                                                                    | dhg LSK<br>ng LSK<br>g LSK                           |                                                                                                    |
| C. AEMAANS                                                                                                    |                                                               | horized bupe<br>that, at the r<br>mplus of the r<br>in an abaren<br>right Cert                                        | Duis :                                                                                                    | Applicani<br>No.<br>UBS. Siles G                                                                                                    | R. Net Value     O. Value Per     O. Value Per     O. Value Per     O. Value Per     O. Value Per     O. X1=     H.x     TOTAL \$     R. Unecospec     Excel                                                                                                    | ris<br>Per Tan Exclu<br>Pound Rickal<br>(by 2000)<br>Pound Rickal<br>(by 2000)<br>Pound Rickal<br>(b) (b) (b) (b) (b) (b) (b) (b) (b) (b)                                                                                                    | dhg LSK<br>ng LSK<br>g LSK                           |                                                                                                    |
| a Albanaus<br>D Per                                                                                                    | anut We                                                       | right Cer                                                                                                    | tificate                                                                                                    | Apolitani<br>So,<br>, LBS, SLice G<br>z lice P                                                                                                    | R. Net Value     O. Value Per     O. Value Per     O. Value Per     O. Value Per     O. Value Per     O. X1=     H.x     TOTAL \$     R. Unecospec     Excel                                                                                                    | rs<br>Per Tan Exclu<br>Pound Rischal<br>(by 2000)<br>Pound Includie<br>6 = 5<br>(areas                                                                                                    | dhg LSK<br>ng LSK<br>g LSK                           |                                                                                                    |
| AEMAANS     D     Per     This ce                                                                                                    | anut We                                                       | right Cer                                                                                                    | Duis :                                                                                                    | Applent<br>So,<br>UBS, Silve G<br>z line P<br>S<br>z                                                                                                    | R. Net Value<br>M. Status<br>O. Value<br>O. Value<br>P. Value<br>P                                                                                                    | -15<br>Per Tan Exclu<br>M<br>Pound Kackel<br>(by 2000)<br>Pound Include<br>4 = 5<br>4 = 5<br>Appetient<br>64,<br>2.55, (Che 2)<br>2.8 m P<br>3<br>3.55, (Che 2)<br>3.55, (Che 2), (Che 2), (Che 2), (C                                                          | ding LSK<br>ing LSK<br>ig LSK                        | - G In<br>- G In<br>- G In<br>- Con<br>- Con |
| a ABMANS<br>a ABMANS<br>D Per<br>Provention of the second second | anut We<br>ertificate<br>red by th                            | right Cer                                                                                                    | tificate<br>ad by a weigher<br>ouse operator.                                                                                                    | Apolitani<br>So,<br>, LBS, SLice G<br>z lice P                                                                                                    | R. Net Value<br>M. Status<br>O. Value<br>O. Value<br>P. Value<br>P                                                                                                    | ris<br>Per Tan Exclu<br>Pound Rickal<br>(by 2000)<br>Pound Rickal<br>(by 2000)<br>Pound Rickal<br>(b) (b) (b) (b) (b) (b) (b) (b) (b) (b)                                                                                                    | ding LSK<br>ing LSK<br>ig LSK                        |                                                                                                    |
| AEMAARS     D     Per     This ce                                                                                                    | anut We<br>ertificate                                         | right Cer                                                                                                    | tificate<br>ad by a weigher<br>ouse operator.                                                                                                    | Apolitani<br>So,<br>UBS, Silve G<br>z fee P<br>S<br>s<br>Value of Seg                                                                                                    | R. Net Value<br>M. Status<br>O. Value<br>O. Value<br>P. Value<br>P                                                                                                    | 15<br>Found Nachad<br>My 2000)<br>Pound Nachad<br>(by 2000)<br>Pound Nachad<br>5<br>4 = 5<br>Appendent<br>6<br>2052 (Che d)<br>2 Bin P<br>5<br>3<br>Value of Segre                                                                                                    | ding LSK<br>ing LSK<br>ig LSK                        | - G In<br>- G In<br>- G In<br>- Con<br>- Con |
| a. AEMANUS<br>D Per<br>This co<br>approv                                                                                                    | anut We<br>ertificate                                         | right Cer                                                                                                    | tificate<br>ad by a weigher<br>ouse operator.                                                                                                    | Apolitani<br>So,<br>UBS, Silve G<br>z fee P<br>S<br>s<br>Value of Seg                                                                                                    | R. Net Value<br>M. Status<br>O. Value<br>O. Value<br>P. Value<br>P                                                                                                    | 15<br>Found Nachad<br>My 2000)<br>Pound Nachad<br>(by 2000)<br>Pound Nachad<br>5<br>4 = 5<br>Appendent<br>6<br>2052 (Che d)<br>2 Bit (Che d)<br>2 Bit | ding LSK<br>ing LSK<br>ig LSK                        | - G In<br>- G In<br>- G In<br>- Con<br>- Con |
| a newnos<br>a newnos<br>This co<br>soprov<br>Aver 496                                                                                                    | anut We<br>ertificate                                         | right Cer                                                                                                    | tificate<br>ad by a weigher<br>ouse operator.                                                                                                    | Apolitani<br>So,<br>UBS, Silve G<br>z fee P<br>S<br>s<br>Value of Seg                                                                                                    | R. Net Value<br>M. Status<br>O. Value<br>O. Value<br>P. Value<br>P                                                                                                    | 15<br>Found Nachad<br>My 2000)<br>Pound Nachad<br>(by 2000)<br>Pound Nachad<br>5<br>4 = 5<br>Appendent<br>6<br>2052 (Che d)<br>2 Bit (Che d)<br>2 Bit | ding LSK<br>ing LSK<br>ig LSK                        | - G In<br>- G In<br>- G In<br>- Con<br>- Con |
| a newnes<br>This co<br>styppov<br>Aver 496<br>3                                                                                                    | anut We<br>ertificat<br>red by th<br>2 Jo<br>5 N              | e is issue<br>he wareh<br>E<br>E<br>E<br>E<br>E<br>E<br>E<br>E<br>E<br>E<br>E<br>E<br>E<br>E<br>E<br>E<br>E<br>E<br>E | tificate<br>d by a weigher<br>ouse operator.<br>Description<br>1. Fet. Franction<br>2. Tax-Sec. Fee<br>3.                                                                                                    | Apolitani<br>So,<br>UBS, Silve G<br>z fee P<br>S<br>s<br>Value of Seg                                                                                                    | R. Net Value<br>M. Status<br>O. Value<br>O. Value<br>P. Value<br>P                                                                                                    | 15<br>Found Nachad<br>My 2000)<br>Pound Nachad<br>(by 2000)<br>Pound Nachad<br>5<br>4 = 5<br>Appendent<br>6<br>2052 (Che d)<br>2 Bit (Che d)<br>2 Bit | ding LSK<br>ing LSK<br>ig LSK                        | - G In<br>- G In<br>- G In<br>- Con<br>- Con |
| a newnes<br>This co<br>styppov<br>Aver 496<br>3                                                                                                    | anut We<br>ertificate<br>red by th<br>2 Jon<br>5 N            | e is issue<br>he wareh<br>E<br>E<br>E<br>E<br>E<br>E<br>E<br>E<br>E<br>E<br>E<br>E<br>E<br>E<br>E<br>E<br>E<br>E<br>E | tificate<br>d by a weigher<br>ouse operator.<br>Description<br>1. Fet. Franction<br>2. Tax-Sec. Fee<br>3.                                                                                                    | Apolitani<br>So,<br>UBS, Silve G<br>z fee P<br>S<br>s<br>Value of Seg                                                                                                    | R. Net Value<br>M. Status<br>O. Value<br>O. Value<br>P. Value<br>P                                                                                                    | 15<br>Found Nachad<br>My 2000)<br>Pound Nachad<br>(by 2000)<br>Pound Nachad<br>5<br>4 = 5<br>Appendent<br>6<br>2052 (Che d)<br>2 Bit (Che d)<br>2 Bit | ding LSK<br>ing LSK<br>ig LSK                        | - G In<br>- G In<br>- G In<br>- Con<br>- Con |
| a newnes<br>This co<br>styppov<br>Aver 496<br>3                                                                                                    | anut We<br>ertificat<br>red by th<br>2 Jo<br>5 N              | e is issue<br>he wareh<br>E<br>E<br>E<br>E<br>E<br>E<br>E<br>E<br>E<br>E<br>E<br>E<br>E<br>E<br>E<br>E<br>E<br>E<br>E | tificate<br>d by a weigher<br>ouse operator.<br>Description<br>1. Fet. Franction<br>2. Tax-Sec. Fee<br>3.                                                                                                    | Apolitani<br>So,<br>UBS, Silve G<br>z fee P<br>S<br>s<br>Value of Seg                                                                                                    | R. Net Value<br>M. Status<br>O. Value<br>O. Value<br>P. Value<br>P                                                                                                    | 15<br>Found Nachad<br>My 2000)<br>Pound Nachad<br>(by 2000)<br>Pound Nachad<br>5<br>4 = 5<br>Appendent<br>6<br>2052 (Che d)<br>2 Bit (Che d)<br>2 Bit | ding LSK<br>ing LSK<br>ig LSK                        | - G In<br>- G In<br>- G In<br>- Con<br>- Con |
| a newnes<br>This co<br>styppov<br>Aver 496<br>3                                                                                                    | anut We<br>ertificat<br>red by th<br>2 Jo<br>5 N              | e is issue<br>he wareh<br>E<br>E<br>E<br>E<br>E<br>E<br>E<br>E<br>E<br>E<br>E<br>E<br>E<br>E<br>E<br>E<br>E<br>E<br>E | tificate<br>d by a weigher<br>ouse operator.<br>Description<br>1. Fet. Franction<br>2. Tax-Sec. Fee<br>3.                                                                                                    | Apolitani<br>So,<br>UBS, Silve G<br>z fee P<br>S<br>s<br>Value of Seg                                                                                                    | R. Net Value<br>M. Status<br>O. Value<br>O. Value<br>P. Value<br>P                                                                                                    | 15<br>Found Nachad<br>My 2000)<br>Pound Nachad<br>(by 2000)<br>Pound Nachad<br>5<br>4 = 5<br>Appendent<br>6<br>2052 (Che d)<br>2 Bit (Che d)<br>2 Bit | ding LSK<br>ing LSK<br>ig LSK                        | - G In<br>- G In<br>- G In<br>- Con<br>- Con |
| a newword<br>This co<br>styppov<br>Aver 496<br>3                                                                                                    | anut We<br>ertificat<br>red by th<br>2 Jo<br>5 N              | e is issue<br>he wareh<br>E<br>E<br>E<br>E<br>E<br>E<br>E<br>E<br>E<br>E<br>E<br>E<br>E<br>E<br>E<br>E<br>E<br>E<br>E | tificate<br>d by a weigher<br>ouse operator.<br>Description<br>1. Fet. Franction<br>2. Tax-Sec. Fee<br>3.                                                                                                    | Apolitani<br>So,<br>UBS, Silve G<br>z fee P<br>S<br>s<br>Value of Seg                                                                                                    | R. Net Value<br>M. Status<br>O. Value<br>O. Value<br>P. Value<br>P                                                                                                    | 15<br>Found Nachad<br>My 2000)<br>Pound Nachad<br>(by 2000)<br>Pound Nachad<br>5<br>4 = 5<br>Appendent<br>6<br>2052 (Che d)<br>2 Bit (Che d)<br>2 Bit | ding LSK<br>ing LSK<br>ig LSK                        | - G In<br>- G In<br>- G In<br>- Con<br>- Con |
| a newnes<br>This co<br>pprov<br>Auer 496<br>()<br>Any<br>Any                                                                                                    | anut We<br>ertificat<br>red by th<br>2 Jo<br>5 N              | e is issue<br>he wareh<br>E<br>E<br>E<br>E<br>E<br>E<br>E<br>E<br>E<br>E<br>E<br>E<br>E<br>E<br>E<br>E<br>E<br>E<br>E | Deteriors<br>tifficate<br>d by a weigher<br>ouse operator.<br>Deteriors<br>1. Pet. Promotion<br>2. Tax-Sec. Fee<br>3.<br>4.<br>8.<br>9.<br>8.<br>7.<br>6.<br>8.<br>8.<br>7.<br>8.<br>8.<br>9.<br>8.<br>9.<br>8.<br>9.<br>9.<br>9. Net. Promotion<br>3.<br>9.<br>9. Net. Promotion<br>3.<br>9. Net. Promotion<br>3.<br>9. Ne | Signed<br>Application<br>Totals, State G<br>Totals, State G<br>Totals, State G<br>Totals, State G<br>Totals, State G<br>S<br>S<br>S<br>S<br>S<br>S<br>S<br>S<br>S<br>S<br>S<br>S<br>S<br>S<br>S<br>S<br>S<br>S                                                                                                    | R. Net Value<br>M. Status<br>O. Value<br>O. Value<br>P. Value<br>P                                                                                                    | 15<br>Found Nachad<br>My 2000)<br>Pound Nachad<br>(by 2000)<br>Pound Nachad<br>5<br>4 = 5<br>Appendent<br>6<br>2052 (Che d)<br>2 Bit (Che d)<br>2 Bit | ding LSK<br>ing LSK<br>ig LSK                        | - G In<br>- G In<br>- G In<br>- Con<br>- Con |
| a newnos<br>a newnos<br>This co<br>nporov<br>Auer 496<br>()<br>3<br>Any                                                                                                    | anut We<br>ertificat<br>red by th<br>2 Jo<br>5 N              | e is issue<br>he wareh<br>E<br>E<br>E<br>E<br>E<br>E<br>E<br>E<br>E<br>E<br>E<br>E<br>E<br>E<br>E<br>E<br>E<br>E<br>E | Deteriors<br>tifficate<br>d by a weigher<br>ouse operator.<br>Deteriors<br>1. Pet. Promotion<br>2. Tax-Sec. Fee<br>3.<br>4.<br>8.<br>9.<br>8.<br>7.<br>6.<br>8.<br>8.<br>7.<br>8.<br>8.<br>9.<br>8.<br>9.<br>8.<br>9.<br>9.<br>9. Net. Promotion<br>3.<br>9.<br>9. Net. Promotion<br>3.<br>9. Net. Promotion<br>3.<br>9. Ne | Apolitani<br>So,<br>UBS, Silve G<br>z fee P<br>S<br>s<br>Value of Seg                                                                                                    | R Net Value<br>A restau<br>O value Per<br>O value Per<br>O value Per<br>O x1=<br>H x<br>TOTAL \$<br>R unecepter                                                                                                    | 15<br>Found Nachad<br>My 2000)<br>Pound Nachad<br>(by 2000)<br>Pound Nachad<br>5<br>4 = 5<br>Appendent<br>6<br>2052 (Che d)<br>2 Bit (Che d)<br>2 Bit | ding LSK<br>ing LSK<br>ig LSK                        | - G In<br>- G In<br>- G In<br>- Con<br>- Con |
| a REMARKS<br>This or<br>Per<br>Prove<br>Aver 496<br>()<br>3)<br>Any                                                                                                    | anut We<br>ertificat<br>red by th<br>2 Jo<br>5 N              | e is issue<br>he wareh<br>E<br>E<br>E<br>E<br>E<br>E<br>E<br>E<br>E<br>E<br>E<br>E<br>E<br>E<br>E<br>E<br>E<br>E<br>E | Deteriors<br>tifficate<br>d by a weigher<br>ouse operator.<br>Deteriors<br>1. Pet. Promotion<br>2. Tax-Sec. Fee<br>3.<br>4.<br>8.<br>9.<br>8.<br>7.<br>6.<br>8.<br>8.<br>7.<br>8.<br>8.<br>9.<br>8.<br>9.<br>8.<br>9.<br>9.<br>9. Net. Promotion<br>3.<br>9.<br>9. Net. Promotion<br>3.<br>9. Net. Promotion<br>3.<br>9. Ne | Signed<br>Application<br>Totals, State G<br>Totals, State G<br>Totals, State G<br>Totals, State G<br>Totals, State G<br>S<br>S<br>S<br>S<br>S<br>S<br>S<br>S<br>S<br>S<br>S<br>S<br>S<br>S<br>S<br>S<br>S<br>S                                                                                                    | R Net Value<br>A restau<br>O value Per<br>O value Per<br>O value Per<br>O x1=<br>H x<br>TOTAL \$<br>R unecepter                                                                                                    | 15<br>Found Nachad<br>My 2000)<br>Pound Nachad<br>(by 2000)<br>Pound Nachad<br>5<br>4 = 5<br>Appendent<br>6<br>2052 (Che d)<br>2 Bit (Che d)<br>2 Bit | ding LSK<br>ing LSK<br>ig LSK                        |                                                                                                    |
| Appendix dispess     Appendix     Appendix     Appen            | anut We<br>ertificate<br>and by the<br>S A<br>S A<br>City, S  | right Cer<br>e is issue<br>he wareh<br>E<br>for he<br>archouse<br>tate                                                | Date :<br>tifficate<br>ad by a weigher<br>ouse operator.<br>Destations<br>1. Fet. Promotion<br>2. Tax- Sec. Fee<br>3.<br>4.<br>5.<br>6.<br>6.<br>6. Met Ancert<br>Delivered for<br>Delivered for<br>Deliv                                                                                                    | Signed<br>Signed<br>Signed | R. Net Visite<br>Q. relifica 1<br>Q. Visite Pro-<br>P. Visite Pro-<br>P. Visite Pro-<br>Nature Pro-<br>Nature Pro-<br>Nature Pro-<br>Nature Pro-<br>Pro-<br>Pr | Service Service Servic                                                                                                    | ding LSK<br>ing LSK<br>ig LSK<br>[8, Rangped<br>seet |                                                                                                    |
| Appendix dispess     Appendix     Appendix     Appen            | anut We<br>ertificate<br>and by the<br>S A<br>S A<br>City, S  | right Cer<br>e is issue<br>he wareh<br>E<br>for he<br>archouse<br>tate                                                | Date :<br>tifficate<br>ad by a weigher<br>ouse operator.<br>1. Pet Prinoton<br>2. Tax- Ser, Pen<br>3.<br>4.<br>5.<br>6.<br>6.<br>6. Mit Ancent<br>Date :<br>Date :<br>Date::<br>Date :<br>Date :<br>Date :<br>Date :<br>Date :<br>Date :<br>Date :<br>Date                                                                                                    | Signed<br>Signed<br>Signed | R. Net Visite<br>Q. relifica 1<br>Q. Visite Pro-<br>P. Visite Pro-<br>P. Visite Pro-<br>Nature Pro-<br>Nature Pro-<br>Nature Pro-<br>Nature Pro-<br>Pro-<br>Pr | Service Service Servic                                                                                                    | ding LSK<br>ing LSK<br>ig LSK<br>[8, Rangped<br>seet |                                                                                                    |

Exhibit Two

it Two OTHER

# 2003 Instructions For:

# UNITED STATES WAREHOUSE ACT WAREHOUSE RECEIPT FOR PEANUTS

ORIGINAL - NEGOTIABLE

Used by USWA warehouse operators to warehouse receipt stored peanuts.

This form is completed by the warehouse operator and the original given to the depositor or holder.

# Items A1 through A5 are generally preprinted on the form but may be entered by warehouse operators.

| Fld Name /<br>Item No.               | Instruction                                                                                                    |
|--------------------------------------|----------------------------------------------------------------------------------------------------|
| A1<br>Warehouse<br>Receipt<br>Number | Enter the warehouse receipt number. This number is sequential and is generally preprinted on the form or pre-assigned by a computer.                                                                                                    |
| A2<br>CCC Code<br>No.                | Enter the CCC warehouse code number where the peanuts are stored for<br>use by FSA in loan making. This number may be preprinted.<br>Frequently the caption "CCC Code No." is preprinted and the number<br>entered by the warehouse operator.                                  |
| A3<br>License No.                    | Enter the United States Warehouse Act license number of the<br>warehouse where the peanuts are stored. This number may be<br>preprinted on the receipt. If not preprinted, the caption "License No."<br>should be preprinted and the number entered by the warehouse operator. |
| A4<br>Name of<br>Warehouse           | Enter the name of the warehouse where the peanuts are stored. This name may be preprinted on the form. If not preprinted, it should be entered by the warehouse operator.                                                                                                    |
| A5<br>Location<br>City and<br>State  | Enter the location city and state of the warehouse where the peanuts are<br>stored. This location may be preprinted on the form. If not preprinted,<br>it should be entered by the warehouse operator.                                                                         |

Items A1 through A5.

| Fld Name /<br>Item No.         | Instruction                                                                                                    |
|--------------------------------|----------------------------------------------------------------------------------------------------|
| A6 (The<br>Upper Right<br>Hand | For warehouses with multiple locations under one license, this control<br>number is a preprinted consecutive number that enables the maintenance<br>of records for one license. |
| Corner)<br>Control<br>Number   |                                                                                                    |

## Items B1 and B2 are entered by the warehouse operator.

| Fld Name /<br>Item No. | Instruction                                                                                                    |
|------------------------|----------------------------------------------------------------------------------------------------|
| B1<br>Received<br>From | Enter the name of the depositor or holder entitled to the peanuts<br>represented by the warehouse receipt.                 |
| B2<br>City, State      | Enter the city and state location of the depositor or holder entitled to the peanuts represented by the warehouse receipt. |

## Items C1 through C18 are entered by the warehouse operator.

| Fld Name /<br>Item No.      | Instruction                                                                                                    |
|-----------------------------|----------------------------------------------------------------------------------------------------|
| C1<br>Insurance             | Check the appropriate box, if preprinted, or type whether the peanuts are "insured" or "uninsured". If there are unusual terms to the insurance those terms should be specified in the block. |
| C2<br>Issue Date            | Enter the date of issue of the warehouse receipt in the format "mm" (the month in 2 digits) and "dd" (the day in two digits) and "yy" (the year in 2 digits)                                  |
| C3<br>Crop Year             | Enter the crop year in 2 digits.                                                                                                    |
| С4<br>Туре                  | Check the appropriate box if preprinted or write in the space indicating<br>the type of peanut represented by this warehouse receipt "Runner,<br>Virginia, Spanish, or Valencia.              |
| C5<br>Segregation/<br>Grade | Enter the segregation (or grade, if available) of peanuts represented by this warehouse receipt. The segregations are "Seg 1", "Seg 2", or "Seg 3".                                           |

| Fld Name /<br>Item No.                 | Instruction                                                                                                    |
|----------------------------------------|----------------------------------------------------------------------------------------------------|
| C6<br>Net Pounds                       | Enter the pounds <i>and tons</i> of peanuts represented by this warehouse receipt after foreign material, excess moisture, and LSK weight has been deducted.                                                                               |
| C7<br>LSK<br>Pounds                    | Enter the pounds <i>and tons</i> of loose shelled kernel peanuts represented<br>by this warehouse receipt <i>before</i> foreign material and excess moisture<br>has been deducted.                                                         |
| C8<br>Storage<br>Date                  | Enter the date storage charges start in the format "mm" (the month in 2 digits) and "dd" (the day in two digits) and "yy" (the year in 2 digits). Storage start date is an average delivery date or a date negotiated with the depositor.  |
| C9<br>How Stored<br>C10<br>Status      | Enter the method of storing the peanuts represented by this warehouse<br>receipt. Check (if preprinted) or print "bags" or "bulk".<br>Enter the status, or check the box if preprinted, "unshelled" or "shelled"<br>in the space provided. |
| C11<br>Net Total<br>Tons               | Enter the <i>total</i> number <i>of pounds</i> , and tons to two decimal places right of the decimal. Print "Total" over "Net". <i>This number is the total of items C6 and C7</i> .                                                       |
| C12<br>%Moisture                       | Enter the percent of moisture of the peanuts represented by this warehouse receipt to two digits right of the decimal.                                                                                                    |
| C13<br>%Foreign<br>Material            | Enter the percent of foreign material in the peanuts represented by this warehouse receipt to two digits right of the decimal.                                                                                                    |
| C14<br>%ELK                            | FOR VIRGINIA PEANUTS (SHELLED):<br>Enter the percent of extra large kernels in the peanuts represented by<br>this warehouse receipt to two digits right of the decimal.                                                                    |
| C15<br>%Fancy                          | FOR VIRGINIA PEANUTS (SHELLED):<br>Enter the percent of fancy kernels in the peanuts represented by this<br>warehouse receipt to two digits right of the decimal.                                                                          |
| C16<br>%Cracked<br>or Broken<br>Shells | FOR VALENCIA PEANUTS (UNSHELLED):<br>Enter the percent of cracked or broken shells in the peanuts represented<br>by this warehouse receipt to two digits right of the decimal.                                                             |

| Fld Name /<br>Item No. | Instruction                                                               |
|------------------------|---------------------------------------------------------------------------|
| C17                    | FOR VALENCIA PEANUTS (UNSHELLED):                                         |
| %                      | Enter the percent of discolored shells in the peanuts represented by this |
| Discolored             | warehouse receipt to two digits right of the decimal.                     |
| Shells                 |                                                                           |
| C18                    | Enter the lot number of an identity preserved lot of peanuts represented  |
| Identity               | by this warehouse receipt.                                                |
| Preserved              | -                                                                         |
| Lot No.                |                                                                           |

# Items D1 through D15 are entered by the warehouse operator.

| Fld Name /<br>Item No.      | Instruction                                                                                                    |
|-----------------------------|----------------------------------------------------------------------------------------------------|
| D1<br>Total KRS<br>(gr)     | OPTIONAL: Enter the total grams of kernels riding the screen in the peanuts represented by this warehouse receipt.                                               |
| D2<br>Damage<br>KRS (gr)    | OPTIONAL: Enter the total grams of damaged kernels riding the screen<br>in the peanuts represented by this warehouse receipt.                                    |
| D3<br>% SMKRS               | Enter the percent of sound mature kernels riding the screen in the<br>peanuts represented by this warehouse receipt to two digits right of the<br>decimal.       |
| D4<br>% Sound<br>Splits     | Enter the percent of sound split kernels riding the screen in the peanuts represented by this warehouse receipt to two digits right of the decimal.              |
| D5<br>% Total<br>SMK        | Enter the percent of <i>total</i> sound mature kernels in the peanuts<br>represented by this warehouse receipt to two digits right of the decimal.<br>[D5=D3+D4] |
| D6<br>% Other<br>Kernels    | Enter the percent of Other Kernels in the peanuts represented by the warehouse receipt. NOTE: <u>Do Not</u> include % LSK.                                       |
| D7<br>Damage<br>Splits (Gr) | OPTIONAL: Enter the number of grams of damaged split kernels in the peanuts represented by this warehouse receipt to two digits right of the decimal.            |
| D8<br>% Total<br>Damage     | Enter the percent of total damaged kernels in the peanuts represented by<br>this warehouse receipt to two digits right of the decimal.                           |
| D9<br>% Total<br>Kernels    | Enter the percent of total kernels in the peanuts represented by this warehouse receipt to two digits right of the decimal. $[D9=D5+D6+D8]$                      |

| Fld Name /<br>Item No.               | Instruction                                                                                                    |
|--------------------------------------|----------------------------------------------------------------------------------------------------|
| D10<br>% Hulls                       | Enter the percent of hulls in the peanuts represented by this warehouse receipt to two digits right of the decimal.                                                                                                    |
| D11<br>% Total<br>Kernels &<br>Hulls | Enter the percent of total kernels and hulls in the peanuts represented by this warehouse receipt to two digits right of the decimal. $[D11=D9+D10]$                                                                         |
| D12<br>A. Flavus                     | Enter "found" or "not found" or check the appropriate box in preprinted formats to indicate the presence of A. Flavus in the peanuts represented by this warehouse receipt. <i>NOTE: If "found", block C5 must be Seg 3.</i> |
| D13<br>% Freeze<br>Damage            | Enter the percent of freeze damaged kernels in the peanuts represented<br>by this warehouse receipt to two digits right of the decimal.                                                                                      |
| D14 %<br>RMD                         | Enter the percent of <i>concealed</i> RMD kernels in the peanuts represented by this warehouse receipt to two digits right of the decimal.                                                                                   |

# Items E1 through E2 are entered by the warehouse operator.

| Fld Name /<br>Item No. | Instruction                                                                 |  |  |  |  |  |
|------------------------|-----------------------------------------------------------------------------|--|--|--|--|--|
| <i>E1</i>              | Enter any lien on the peanuts represented by this warehouse receipt:        |  |  |  |  |  |
| Lien                   | 1. Generally, handling rates and other charges are specified in the tariff  |  |  |  |  |  |
|                        | and it is not necessary to restate them here.                               |  |  |  |  |  |
|                        | 2. Enter only charges that are not in the tariff such as special services   |  |  |  |  |  |
|                        | performed but that are related to the warehousing function such as          |  |  |  |  |  |
|                        | special handling, etc.                                                      |  |  |  |  |  |
|                        | 3. This is not the place to list liens not related to warehousing functions |  |  |  |  |  |
|                        | such as accounts receivable. Accounts receivable are handled during         |  |  |  |  |  |
|                        | final settlement not within the warehouse receipt.                          |  |  |  |  |  |
|                        | 4. IF THERE IS INDICATION OF A MECHANIC'S LIEN, THE                         |  |  |  |  |  |
|                        | PRODUCER MUST OBTAIN LIEN WAIVERS FOR CCC LOAN                              |  |  |  |  |  |
|                        | PURPOSES.                                                                   |  |  |  |  |  |
|                        | 5. Any lien claimed in this space applies to the warehouse receipted        |  |  |  |  |  |
|                        | commodity only and only for the period in which it is stored.               |  |  |  |  |  |

| Fld Name /<br>Item No. | Instruction                                                                                                    |
|------------------------|----------------------------------------------------------------------------------------------------|
| E2<br>Comments         | Enter any information, such as off the FSA-1007, desired to be on this warehouse receipt. In addition, the following statements must be entered <u>"Return of peanuts will be both net pounds and LSK pounds.</u><br><u>Both have been reduced for a shrinkage factor.</u> " <u>"For 2003-crop peanuts only, total loan value of the peanuts, Net Pounds and LSK Pounds represented by this warehouse receipt, calculated using USDA's Price Table File issued on 7/11/03, is <u>"Warehouse operator's obligation shall be to deliver this total loan value upon demand."</u><br/>[In this statement, the warehouse operator enters the loan value of the peanuts after the "\$" sign.]</u> |

# Items F1 through F3 are entered by the warehouse operator.

| Fld Name /<br>Item No. | Instruction                                                           |
|------------------------|-----------------------------------------------------------------------|
| F1                     | Enter the location where the warehouse receipt was issued.            |
| Issued at              |                                                                       |
| F2                     | If not already preprinted, enter the name of the warehouse operator   |
| Warehouse              | issuing this warehouse receipt.                                       |
| Operator               |                                                                       |
| F3                     | Enter the signature of an individual authorized to sign the warehouse |
| By                     | receipt for the warehouse operator.                                   |

[Al] Warehouse Receipt No

[A4] Name of Warehouse

[A3]License No.

(A6) CONTROL No. (A2) CCC Code No.

**Exhibit** Four

с. С

[A5] Location City and State

## United States Warehouse Act Warehouse Receipt for Peanuts Original - Negotiable

| (B1] Receiv                                                                          | ved Fr                                                            | om                                                      |                                                                                        |                                                                                                    |                                                                                            |                                                                         |                                                                            |                                                                                                    | ×                                                                          |                                                                         |                                                                          |                                                  |
|--------------------------------------------------------------------------------------|-------------------------------------------------------------------|---------------------------------------------------------|----------------------------------------------------------------------------------------|----------------------------------------------------------------------------------------------------|--------------------------------------------------------------------------------------------|-------------------------------------------------------------------------|----------------------------------------------------------------------------|----------------------------------------------------------------------------------------------------|----------------------------------------------------------------------------|-------------------------------------------------------------------------|--------------------------------------------------------------------------|--------------------------------------------------|
| [B2] of City                                                                         | y, Stat                                                           | e                                                       |                                                                                        |                                                                                                    |                                                                                            |                                                                         |                                                                            |                                                                                                    |                                                                            |                                                                         |                                                                          |                                                  |
| which this rec<br>inspector. We<br>this receipt, e<br>due the under<br>[C1] These pe | eipt is iss<br>eight is a<br>ither sole<br>rsigned w<br>eanuts ar | sued sul<br>s deterr<br>ly, jointl<br>varehou<br>e 🗌 in | bject to the Un<br>nined by a wei<br>ly, or in commo<br>se operator as<br>sured □ unir | n the course of i<br>ited States Warr<br>gher licensed ur<br>on with others, u<br>stated below, th<br>nsured by the un<br>nt value of store | ehouse Act, 7 C<br>nder the United<br>nless stated he<br>nese peanuts, o<br>dersigned ware | FR Part 735, ar<br>States Warehou<br>reon. Upon the<br>r peanuts of the | nd the Nut Licer<br>use Act. The un<br>return of this re<br>same or better | nsing Agreemen<br>Indersigned ware<br>Indersigned ware<br>Indersig | t. Quality will be<br>bouse operator<br>ndorsed and wi<br>delivered to the | e determined by<br>r is not the own<br>th the payment<br>named deposite | y a Federal or F<br>er of the peanut<br>of all charges a<br>or or ORDER. | ederal - State<br>s covered by<br>nd liabilities |
| [C2] Issue Da                                                                        | ate                                                               | [C3]<br>Crop<br>Year                                    | [C4]                                                                                   | Туре                                                                                                    | [C5]<br>Segregation /<br>Grade                                                             | [C6] Net                                                                | t Pounds                                                                   | [C7] LSK                                                                                                    | (Pounds                                                                    | Virginia                                                                | (shelled)                                                                |                                                  |
|                                                                                      |                                                                   |                                                         |                                                                                        | □ Virginia<br>□Valencia                                                                                                    |                                                                                            |                                                                         |                                                                            | K                                                                                                    |                                                                            | [C 14] % ELK                                                            | [C15] % Fancy                                                            |                                                  |
| [C 8] Storage I                                                                      |                                                                   |                                                         | ] How Stored                                                                           | [C 10]                                                                                                    | Status                                                                                     | [C 11] Net Tons                                                         |                                                                            | [C 12]<br>% Moisture                                                                                                    | [C 13] %<br>foreign<br>material                                            | Valencia (unshelled)                                                    |                                                                          |                                                  |
|                                                                                      | Bags                                                              |                                                         | -                                                                                      | Unshelled                                                                                                    |                                                                                            | 2                                                                       |                                                                            |                                                                                                    |                                                                            |                                                                         | [C17] %<br>Discolored<br>Shells                                          |                                                  |
| [C 18] Identity Pres                                                                 | served Lot N                                                      | o.                                                      |                                                                                        |                                                                                                    | *                                                                                          | Factors For All Peanut                                                  |                                                                            | l                                                                                                    |                                                                            |                                                                         |                                                                          |                                                  |
| [D1] Total<br>KRS<br>(Gr.)                                                           | (D2) Da<br>KR<br>(Gi                                              | S                                                       | [D3] %<br>SMKRS                                                                        | [D4] %<br>Sound Splits                                                                                                    | [D5] % Total<br>SMK                                                                        | [D6] % Other<br>Kernels                                                 | [D7] Damage<br>Splits<br>(Gr.)                                             | [D8] % Total<br>Damage                                                                                                    | [D9] % Total<br>Kernels                                                    | [D10]%<br>Hulls                                                         | [D11]% Total<br>Kernels &<br>Hulls                                       |                                                  |
|                                                                                      |                                                                   |                                                         |                                                                                        |                                                                                                    |                                                                                            |                                                                         |                                                                            |                                                                                                    | [D12] /                                                                    | A. Flavus                                                               | [D13] %<br>Freeze<br>Damage                                              | [D14] %<br>Concealed RMD                         |
|                                                                                      |                                                                   |                                                         |                                                                                        |                                                                                                    |                                                                                            |                                                                         |                                                                            |                                                                                                    | Found                                                                      | Not Found                                                               |                                                                          |                                                  |
| -                                                                                    | -                                                                 |                                                         |                                                                                        | is a lien on these<br>ding to the tariff o                                                                                                  |                                                                                            |                                                                         |                                                                            |                                                                                                    | st.                                                                        |                                                                         |                                                                          |                                                  |
| Comments: [                                                                          | E2]                                                               |                                                         |                                                                                        |                                                                                                    |                                                                                            |                                                                         |                                                                            |                                                                                                    |                                                                            |                                                                         |                                                                          |                                                  |
|                                                                                      |                                                                   |                                                         |                                                                                        |                                                                                                    |                                                                                            |                                                                         |                                                                            |                                                                                                    |                                                                            |                                                                         |                                                                          |                                                  |
| Issued At<br>[F1] City, State                                                        |                                                                   |                                                         |                                                                                        | [F2]                                                                                                    | Wareh                                                                                      | ouse Operator                                                           |                                                                            |                                                                                                    |                                                                            |                                                                         |                                                                          |                                                  |
|                                                                                      |                                                                   |                                                         |                                                                                        | [F3] By                                                                                                    |                                                                                            |                                                                         |                                                                            |                                                                                                    |                                                                            |                                                                         |                                                                          |                                                  |
| Issuing a fra                                                                        | udulent v<br>provided<br>include t                                | varehou<br>herein i<br>out are i                        | use receipt, ille<br>s subject to ve<br>not limited to th                              | gal conversion,<br>rification by the<br>ne following: 18 l                                                                                  | or removal of th<br>United States V<br>J.S.C. 286, 287                                     | e peanuts repre<br>Varehouse Act (<br>, 371, 641, 651)                  | esented by this<br>7 U.S.C., 254),<br>1001, and 101                        | receipt is punish<br>The provisions<br>4; 15 U.S.C. 71                                                                                                    | able by impriso<br>of criminal and<br>4m,; and 31 U.S                      | nment, fines, a<br>civil fraud statu<br>S.C. 3729.                      | nd other penaltion<br>utes that apply to                                 | es. All<br>o this                                |

## **2003 Instructions For:**

# WAREHOUSE RECEIPT FOR PEANUTS

ORIGINAL - NEGOTIABLE

Used by non-USWA warehouse operators to warehouse receipt stored peanuts.

This form is completed by the warehouse operator and the original given to the depositor or holder.

# Items A1 through A5 are generally preprinted on the form but may be entered by warehouse operators.

| Fld Name /<br>Item No. | Instruction                                                                                                    |
|------------------------|----------------------------------------------------------------------------------------------------|
| A1<br>We well arrows   | Enter the warehouse receipt number. This number is sequential and is                                                                                                    |
| Warehouse<br>Receipt   | generally preprinted on the form or pre-assigned by a computer.                                                                                                    |
| Number                 |                                                                                                    |
| A2<br>CCC Code<br>No.  | Enter the CCC warehouse code number where the peanuts are stored for<br>use by FSA in loan making. This number may be preprinted.<br>Frequently the caption "CCC Code No." is preprinted and the number                                                                        |
| 110.                   | entered by the warehouse operator.                                                                                                    |
| A3<br>License No.      | Enter the United States Warehouse Act license number of the<br>warehouse where the peanuts are stored. This number may be<br>preprinted on the receipt. If not preprinted, the caption "License No."<br>should be preprinted and the number entered by the warehouse operator. |
| A4                     | Enter the name of the warehouse where the peanuts are stored. This                                                                                                    |
| Name of<br>Warehouse   | name may be preprinted on the form. If not preprinted, it should be<br>entered by the warehouse operator.                                                                                                    |
| A5                     | Enter the location city and state of the warehouse where the peanuts are                                                                                                    |
| Location<br>City and   | stored. This location may be preprinted on the form. If not preprinted, it should be entered by the warehouse operator.                                                                                                    |
| State                  | n should be chered by the wateriouse operator.                                                                                                    |

Items A1 through A5.

## Items B1 and B2 are entered by the warehouse operator.

| Fld Name /<br>Item No. | Instruction                                                                                                    |
|------------------------|----------------------------------------------------------------------------------------------------|
| B1<br>Received<br>From | Enter the name of the depositor or holder entitled to the peanuts<br>represented by the warehouse receipt.                 |
| B2<br>City, State      | Enter the city and state location of the depositor or holder entitled to the peanuts represented by the warehouse receipt. |

## Items C1 through C18 are entered by the warehouse operator.

| Fld Name /<br>Item No.      | Instruction                                                                                                    |
|-----------------------------|----------------------------------------------------------------------------------------------------|
| C1<br>Insurance             | Check the appropriate box, if preprinted, or type whether the peanuts are "insured" or "uninsured". If there are unusual terms to the insurance those terms should be specified in the block. |
| C2<br>Issue Date            | Enter the date of issue of the warehouse receipt in the format "mm" (the month in 2 digits) and "dd" (the day in two digits) and "yy" (the year in 2 digits)                                  |
| C3<br>Crop Year             | Enter the crop year in 2 digits.                                                                                                    |
| C4<br>Type                  | Check the appropriate box if preprinted or write in the space indicating<br>the type of peanut represented by this warehouse receipt "Runner,<br>Virginia, Spanish, or Valencia.              |
| C5<br>Segregation/<br>Grade | Enter the segregation (or grade, if available) of peanuts represented by this warehouse receipt. The segregations are "Seg 1", "Seg 2", or "Seg 3".                                           |
| C6<br>Net Pounds            | Enter the pounds <i>and tons</i> of peanuts represented by this warehouse receipt after foreign material, excess moisture, and LSK weight has been deducted.                                  |
| C7<br>LSK<br>Pounds         | Enter the pounds <i>and tons</i> of loose shelled kernel peanuts represented<br>by this warehouse receipt <i>before</i> foreign material and excess moisture<br>has been deducted.            |

| Fld Name /<br>Item No.                  | Instruction                                                                                                    |
|-----------------------------------------|----------------------------------------------------------------------------------------------------|
| C8<br>Storage<br>Date                   | Enter the date storage charges start in the format "mm" (the month in 2 digits) and "dd" (the day in two digits) and "yy" (the year in 2 digits). Storage start date is an average delivery date or a date negotiated with the depositor. |
| C9<br>How Stored<br>C10                 | Enter the method of storing the peanuts represented by this warehouse receipt. Check (if preprinted) or print "bags" or "bulk".                                                                                                    |
| Status                                  | Enter the status, or check the box if preprinted, "unshelled" or "shelled" in the space provided.                                                                                                    |
| C11<br><del>Net</del> Total<br>Tons     | Enter the <i>total</i> number <i>of pounds</i> , and tons to two decimal places right of the decimal. Print "Total" over "Net". <i>This number is the total of items C6 and C7</i> .                                                      |
| C12<br>%Moisture                        | Enter the percent of moisture of the peanuts represented by this warehouse receipt to two digits right of the decimal.                                                                                                    |
| C13<br>%Foreign<br>Material             | Enter the percent of foreign material in the peanuts represented by this warehouse receipt to two digits right of the decimal.                                                                                                    |
| C14<br>%ELK                             | FOR VIRGINIA PEANUTS (SHELLED):<br>Enter the percent of extra large kernels in the peanuts represented by<br>this warehouse receipt to two digits right of the decimal.                                                                   |
| C15<br>%Fancy                           | FOR VIRGINIA PEANUTS (SHELLED):<br>Enter the percent of fancy kernels in the peanuts represented by this<br>warehouse receipt to two digits right of the decimal.                                                                         |
| C16<br>%Cracked<br>or Broken<br>Shells  | FOR VALENCIA PEANUTS (UNSHELLED):<br>Enter the percent of cracked or broken shells in the peanuts represented<br>by this warehouse receipt to two digits right of the decimal.                                                            |
| C17<br>%<br>Discolored<br>Shells        | FOR VALENCIA PEANUTS (UNSHELLED):<br>Enter the percent of discolored shells in the peanuts represented by this<br>warehouse receipt to two digits right of the decimal.                                                                   |
| C18<br>Identity<br>Preserved<br>Lot No. | Enter the lot number of an identity preserved lot of peanuts represented<br>by this warehouse receipt.                                                                                                    |

| Fld Name /<br>Item No.               | Instruction                                                                                                    |
|--------------------------------------|----------------------------------------------------------------------------------------------------|
| D1<br>Total KRS<br>(gr)              | OPTIONAL: Enter the total grams of kernels riding the screen in the peanuts represented by this warehouse receipt.                                                                                                    |
| D2<br>Damage<br>KRS (gr)             | OPTIONAL: Enter the total grams of damaged kernels riding the screen<br>in the peanuts represented by this warehouse receipt.                                                                                                |
| D3<br>% SMKRS                        | Enter the percent of sound mature kernels riding the screen in the<br>peanuts represented by this warehouse receipt to two digits right of the<br>decimal.                                                                   |
| D4<br>% Sound<br>Splits              | Enter the percent of sound split kernels riding the screen in the peanuts represented by this warehouse receipt to two digits right of the decimal.                                                                          |
| D5<br>% Total<br>SMK                 | Enter the percent of <i>total</i> sound mature kernels in the peanuts<br>represented by this warehouse receipt to two digits right of the decimal.<br>[D5=D3+D4]                                                             |
| D6<br>% Other<br>Kernels             | Enter the percent of Other Kernels in the peanuts represented by the warehouse receipt. NOTE: <u>Do Not</u> include % LSK.                                                                                                   |
| D7<br>Damage<br>Splits (Gr)          | OPTIONAL: Enter the number of grams of damaged split kernels in the peanuts represented by this warehouse receipt to two digits right of the decimal.                                                                        |
| D8<br>% Total<br>Damage              | Enter the percent of total damaged kernels in the peanuts represented by<br>this warehouse receipt to two digits right of the decimal.                                                                                       |
| D9<br>% Total<br>Kernels             | Enter the percent of total kernels in the peanuts represented by this warehouse receipt to two digits right of the decimal.<br>[D9=D5+D6+D8]                                                                                 |
| D10<br>% Hulls                       | Enter the percent of hulls in the peanuts represented by this warehouse receipt to two digits right of the decimal.                                                                                                    |
| D11<br>% Total<br>Kernels &<br>Hulls | Enter the percent of total kernels and hulls in the peanuts represented by this warehouse receipt to two digits right of the decimal. $[D11=D9+D10]$                                                                         |
| D12<br>A. Flavus                     | Enter "found" or "not found" or check the appropriate box in preprinted formats to indicate the presence of A. Flavus in the peanuts represented by this warehouse receipt. <i>NOTE: If "found", block C5 must be Seg 3.</i> |

## Items D1 through D15 are entered by the warehouse operator.

| Fld Name /<br>Item No.    | Instruction                                                                                                    |
|---------------------------|----------------------------------------------------------------------------------------------------|
| D13<br>% Freeze<br>Damage | Enter the percent of freeze damaged kernels in the peanuts represented<br>by this warehouse receipt to two digits right of the decimal.    |
| D14 %<br>RMD              | Enter the percent of <i>concealed</i> RMD kernels in the peanuts represented by this warehouse receipt to two digits right of the decimal. |

## Items E1 through E2 are entered by the warehouse operator.

| Fld Name /<br>Item No. | Instruction                                                                                                    |
|------------------------|----------------------------------------------------------------------------------------------------|
| E1<br>Lien             | <ul> <li>Enter any lien on the peanuts represented by this warehouse receipt:</li> <li>1. Generally, handling rates and other charges are specified in the tariff and it is not necessary to restate them here.</li> <li>2. Enter only charges that <u>are not in the tariff</u> such as special services performed but that are related to the warehousing function such as special handling, etc.</li> <li>3. This is not the place to list liens not related to warehousing functions such as accounts receivable. Accounts receivable are handled during final settlement not within the warehouse receipt.</li> <li>4. ANY HINT OF A LIEN OF THE NATURE OF A MECHANIC'S LIEN, WILL REQUIRE PRODUCERS TO OBTAIN LIEN WAIVERS FOR CCC LOAN PURPOSES.</li> <li>5. Any lien claimed in this space applies to the warehouse receipted commodity only and only for the period in which it is stored.</li> </ul> |
| E2<br>Comments         | Enter any information, such as off the FSA-1007, desired to be on this warehouse receipt. In addition, the following statements must be entered <u>"Return of peanuts will be both net pounds and LSK pounds.</u><br>Both have been reduced for a shrinkage factor." <u>"For 2003-crop peanuts only, total loan value of the peanuts, Net Pounds and LSK Pounds represented by this warehouse receipt, calculated using USDA's Price Table File issued on 7/11/03, is <u>\$</u>.<br/>Warehouse operator's obligation shall be to deliver this total loan value of the peanuts after the "\$" sign.]</u>                                                                                                    |

| Fld Name /<br>Item No. | Instruction                                                           |  |  |  |  |  |  |  |
|------------------------|-----------------------------------------------------------------------|--|--|--|--|--|--|--|
| F1                     | Enter the location where the warehouse receipt was issued.            |  |  |  |  |  |  |  |
| Issued at              |                                                                       |  |  |  |  |  |  |  |
| F2                     | If not already preprinted, enter the name of the warehouse operator   |  |  |  |  |  |  |  |
| Warehouse              | issuing this warehouse receipt.                                       |  |  |  |  |  |  |  |
| Operator               |                                                                       |  |  |  |  |  |  |  |
| F3                     | Enter the signature of an individual authorized to sign the warehouse |  |  |  |  |  |  |  |
| Ву                     | receipt for the warehouse operator.                                   |  |  |  |  |  |  |  |

## Items F1 through F3 are entered by the warehouse operator.

[A1] Warehouse Receipt No

[A3]License No.

[A2]CCC Code No.

**Exhibit Six** 

[A4] Name of Warehouse

[A5] Location City and State

### Warehouse Receipt for Peanuts Original - Negotiable

| Image: Solution of the company of the company. Full amount of charges furnished upon request.         Comments: [E2]         F1] Issued At         City, State                                                                                                    | 1] Receiv                                   | ved F                                           | rom                                            |                                                                 |                                                                                  |                                                                        |                                                          |                                                         |                                                            |                                                         |                                                                                                    |                                                    |                             |
|----------------------------------------------------------------------------------------------------|---------------------------------------------|-------------------------------------------------|------------------------------------------------|-----------------------------------------------------------------|----------------------------------------------------------------------------------|------------------------------------------------------------------------|----------------------------------------------------------|---------------------------------------------------------|------------------------------------------------------------|---------------------------------------------------------|----------------------------------------------------------------------------------------------------|----------------------------------------------------|-----------------------------|
| a Todarda - State inspector. Weight is as determined by the watchouse operator. The undersigned watchouse operator is not the owner of the pearuts covered by operative as attack before, these pearuts, or pearuts of the same of before undersigned watchouse operator as attack before, these pearuts, or pearuts of the same of before undersigned watchouse operator as attack before of CPUEX.         1] These pearuts are                                                                                                    | of Cit                                      | y, Sta                                          | te                                             |                                                                 |                                                                                  |                                                                        |                                                          |                                                         |                                                            |                                                         |                                                                                                    |                                                    |                             |
| Linear Law       CPI Type       CPI Type       <                                                                                                    | a Federal o<br>ceipt, either<br>e undersign | or Feder<br>r solely, j<br>ned ware<br>eanuts a | al - State<br>ointly, or<br>house o<br>re  ins | e inspector. V<br>in common v<br>perator as sta<br>sured 🗌 unin | Veight is as deter<br>vith others, unles<br>ted below, these<br>sured by the und | rmined by the v<br>s stated hereou<br>peanuts, or pe<br>dersigned ware | varehouse opera<br>n. Upon the retu<br>eanuts of the sar | ator. The unde<br>Irn of this recei<br>ne or better qua | rsigned warehou<br>ot properly endo<br>ality will be deliv | use operator is<br>prsed and with t<br>rered to the nan | not the owner on the payment of a ned depositor on the second second sec | f the peanuts co<br>all charges and li<br>r ORDER. | vered by th<br>abilities du |
| Image: Image: | utomatically                                | / attache                                       | S for the                                      | full replacem                                                   | Al Type [C5]<br>Segregation /                                                    |                                                                        |                                                          |                                                         |                                                            |                                                         |                                                                                                    |                                                    |                             |
| Image: Note and the second second  |                                             |                                                 |                                                |                                                                 | -                                                                                |                                                                        |                                                          |                                                         |                                                            |                                                         | [C14] % ELK                                                                                                    | [C15] % Fancy                                      |                             |
| Image: Image: | [C8) Storage [                              | Date                                            | [C9]                                           | How Stored                                                      | [C10] s                                                                          | Status                                                                 | [C11] N                                                  | et Tons                                                 | [C12] %<br>Moisture                                        | foreign                                                 | Valencia                                                                                                    | (unshelled)                                        |                             |
| Factor For All Peanuts:         [D1] Total<br>KRS<br>(Gr.)       [D3] %<br>KRS<br>(Gr.)       [D3] %<br>SMKRS       [D4] % Sound<br>SMK       D5] % Total<br>SMK       [D9] % Other<br>(Gr.)       [D9] % Total<br>Damage       [D9] % Total<br>Damage       [D9] % Total<br>Kernels       [D1] %<br>Hulls       [D1] %<br>Hulls                                                                                                    |                                             |                                                 | -                                              |                                                                 |                                                                                  |                                                                        |                                                          |                                                         |                                                            |                                                         | [C16] %<br>OBsoked Schells                                                                                                    | [C17] %<br>Disco <b>®inelis</b>                    |                             |
| Ipp1] Total<br>KRS<br>(Gr.)       (pp1)% Sum<br>KRS<br>(Gr.)       (pp1)% Sum<br>KRS<br>(Gr.)       (pp1)% Total<br>(Gr.)       (pp1)% Total<br>Kemels       (pp1)% Total<br>(Gr.)       (pp1)% Total<br>Kemels       (pp1)% Total<br>(Kemels       (pp1)% Total<br>Kemels       (pp1)% Total<br>(Kemels       (pp1)% Total<br>Kemels       (pp1)% Total<br>(Kemels       (pp1)% Total<br>(Kemels       (pp1)%                                                                                                    | 18] Identity Pres                           | erved Lot N                                     | o. and locat                                   | ion                                                             |                                                                                  |                                                                        | Eastore For All Pagnut                                   |                                                         |                                                            |                                                         | I                                                                                                    | <u> </u>                                           |                             |
| Found Not Found     Found Not Found     Incompany. Full amount of charges furnished upon request.      formments: [E2]      found         [F2] Warehouse Operator                                                                                                    | KRS                                         | KF                                              | RS                                             | [D3] %<br>SMKRS                                                 |                                                                                  | [D5] % Total                                                           | [D6] % Other                                             | [D7] Damage<br>Splits                                   |                                                            |                                                         | (D10)% Hulls                                                                                                    | Kernels &                                          |                             |
| Found Not Found     Not Found     Not Found                                                                                                    |                                             |                                                 |                                                |                                                                 |                                                                                  |                                                                        |                                                          |                                                         |                                                            | [D12] /                                                 | A. Flavus                                                                                                    | [D13] %<br>Freeze<br>Damage                        | Conceale                    |
| City, State [F2] Warehouse Operator                                                                                                    |                                             |                                                 |                                                |                                                                 |                                                                                  |                                                                        |                                                          |                                                         |                                                            | Found                                                   | Not Found                                                                                                    | Duniago                                            |                             |
| City, State [F2] Warehouse Operator                                                                                                    | landling and                                | d other a                                       |                                                | •                                                               |                                                                                  |                                                                        |                                                          |                                                         |                                                            | əst.                                                    |                                                                                                    |                                                    |                             |
|                                                                                                    | [F1] Issue <u>d At</u><br>City, State       |                                                 |                                                |                                                                 |                                                                                  |                                                                        |                                                          | [F2] Wareh                                              | ouse Operator                                              |                                                         |                                                                                                    |                                                    |                             |
| ssuing a fraudulent warehouse receipt, illegal conversion, or removal of the peanuts represented by this receipt is punishable by imprisonment, fines, and other penalties. All<br>nformation provided herein is subject to verification by the Commodity Credit Corporation. The provisions of criminal and civil fraud statutes that apply to this certification, include<br>are not limited to the following: 18 U.S.C. 286, 287, 371, 641, 651, 1001, and 1014; 15 U.S.C. 714m,; and 31 U.S.C. 3729.                                                                                                    |                                             | Sector a                                        |                                                |                                                                 |                                                                                  |                                                                        | (F <del>3) By</del>                                      |                                                         |                                                            |                                                         |                                                                                                    |                                                    |                             |